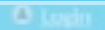

Q Enter search string

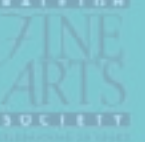

## **Celebrating Over** 50 Years of **Promoting the Arts** in NC

The role today of The Raleigh Fine Arts Society remains as it was in 1965: To encourage the pursuit of art, music and the written word. That mosns identifying, supporting and recognizing creative people and helping assure their work is seen, heard and appreciated.

This organization has established and hurtured the

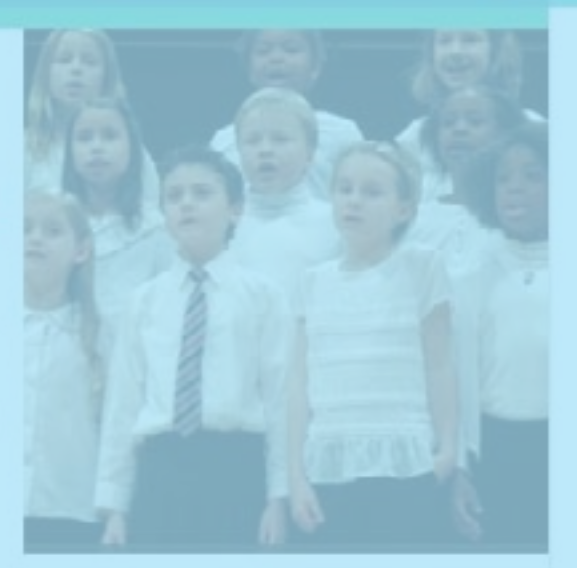

TJ CANY

othibitions, gatherings and tours. The Raleigh Fine Arts Society has historically made many significant contributions to the arts in the Wake County.

community.

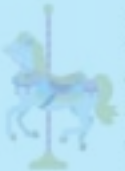

In celebration of Raleigh Fine Arts: Society's 50th anniversary, the organization sponsored free rides at Pullen Park's historic Carousel all day Saturday, April 23, 2016. Popcorn, drinks and over 3000

### Carousel rides were enjoyed on a beautiful day.

## <u>A RALLETGHI FLAVE AIRTIS</u> SOCIERTY

## WEB SHIE TUTIORIAL

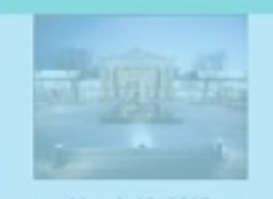

March 12, 2017

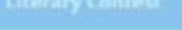

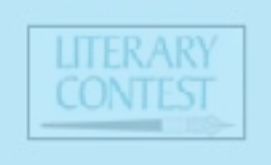

April 18, 2017

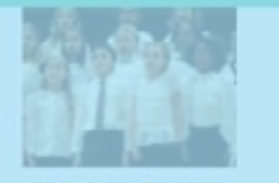

March 28 30, 2017

# **1. Opening the Site**

As soon as you get on the internet, type the address into the address bar at the top of the page. You can use "raleighfinearts.org". That will take you to our web site when you hit "return" or "enter".

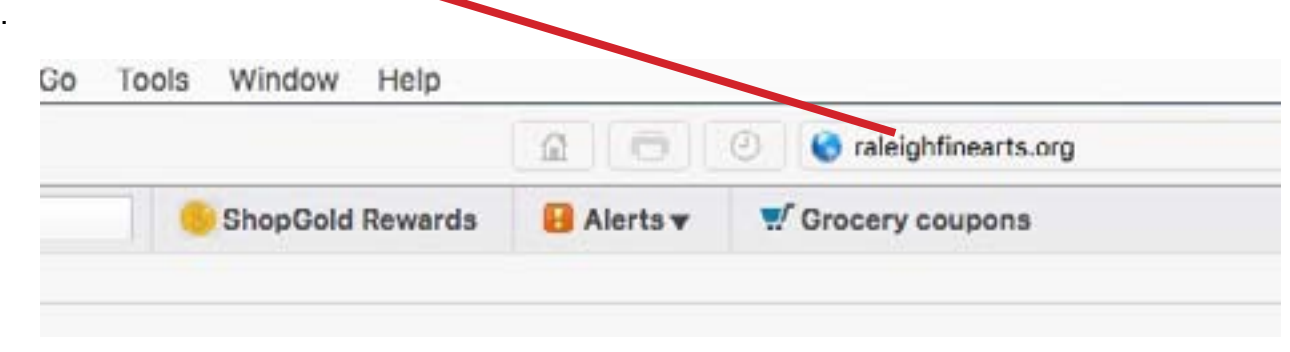

You're on! Now what?? You can explore all of the public areas of the site without even logging in. Here's what you do.

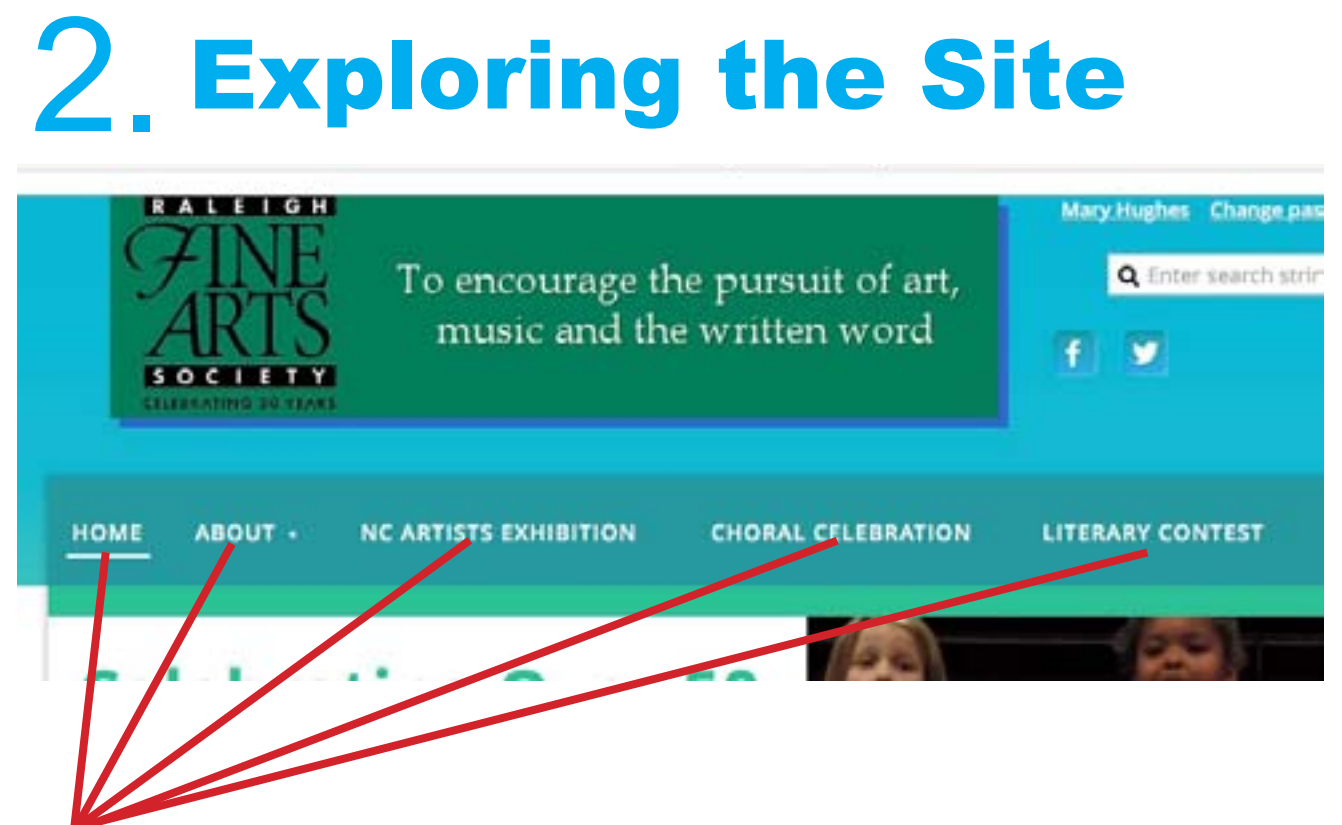

Click on any of these headings to open pages of interest. These are pages that anyone, member or not, can see.

But, there's more! You're a member. You can access so much more by just logging in!

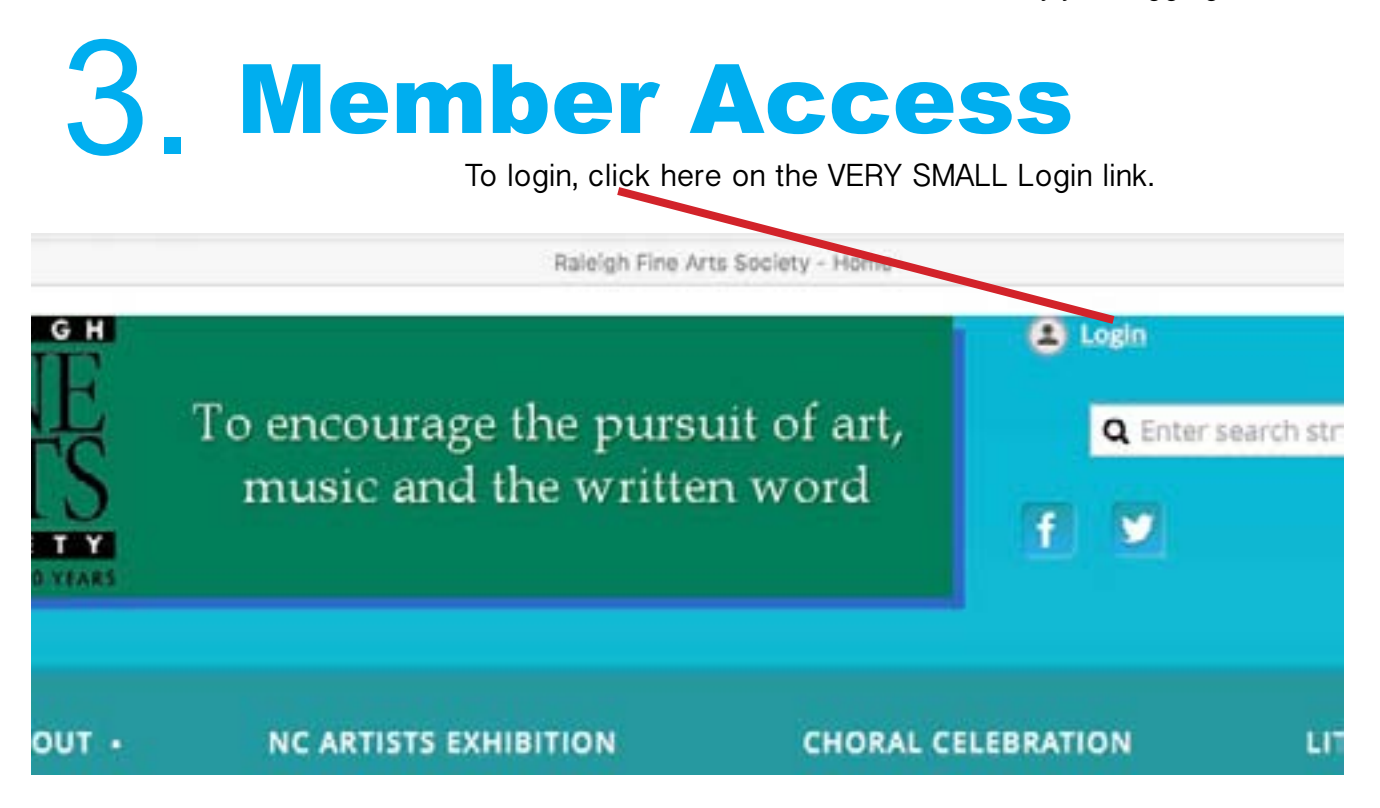

Now you'll see a new page. You must enter your email address and password here to gain access to the "Members Only" section of the site.

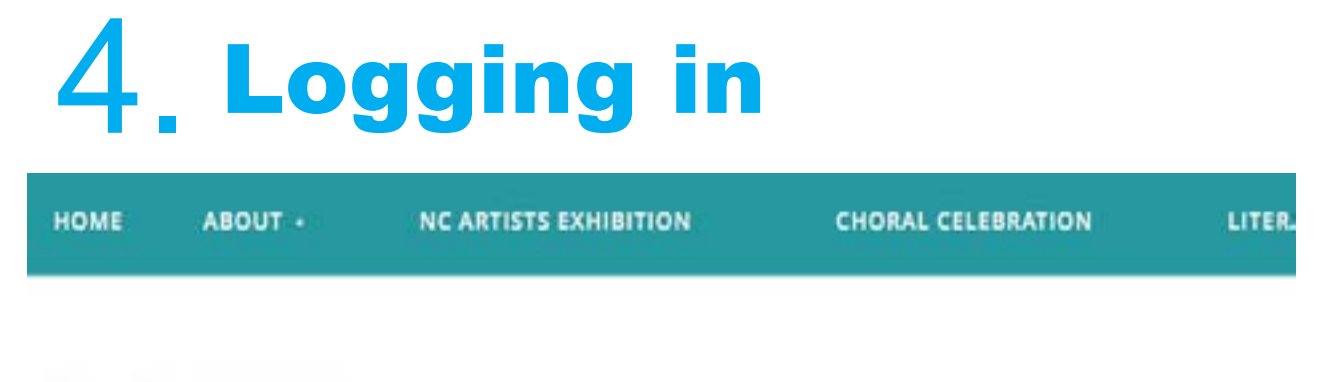

### Please login to continue

Please login to continue to the page you have requested.

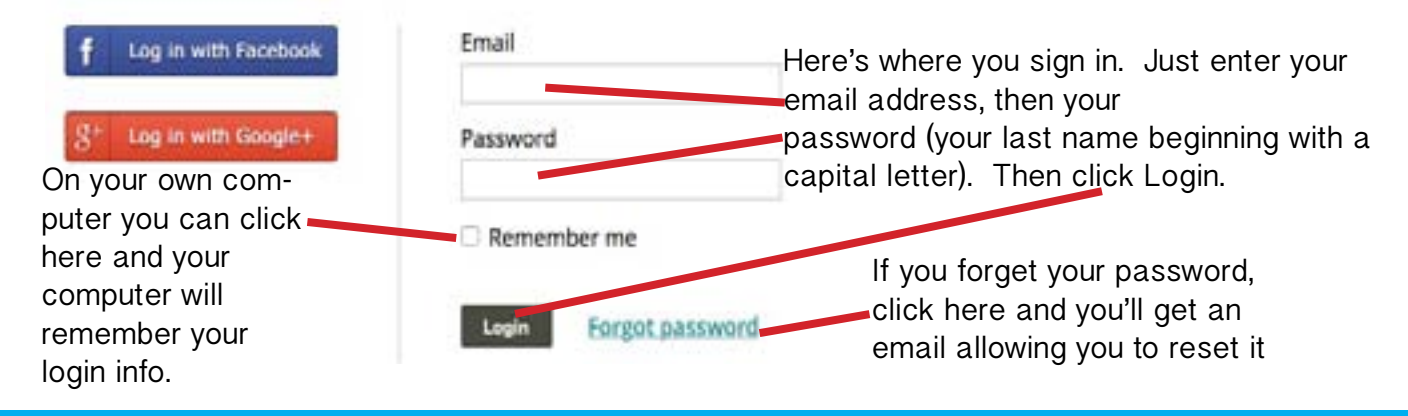

Hurray! You're logged on. Now what? Just wait till you see how much you can do now...

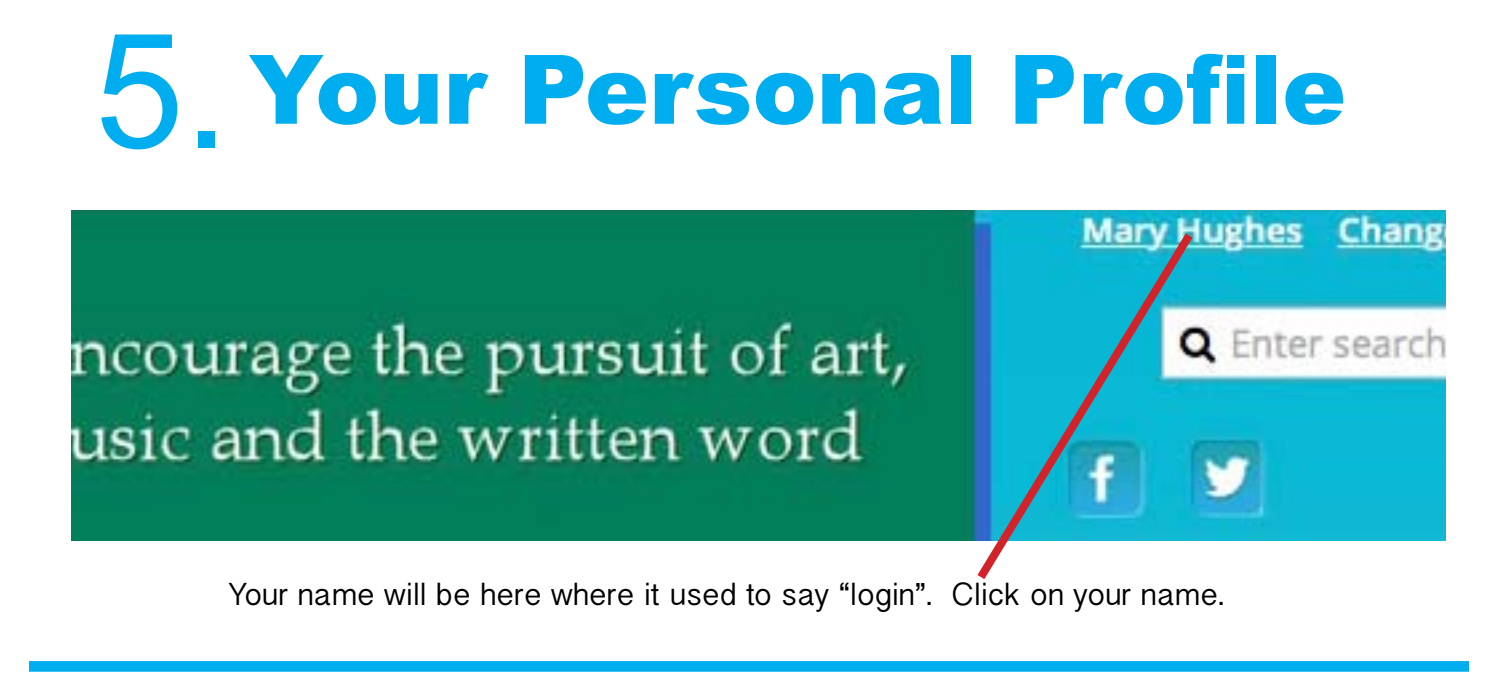

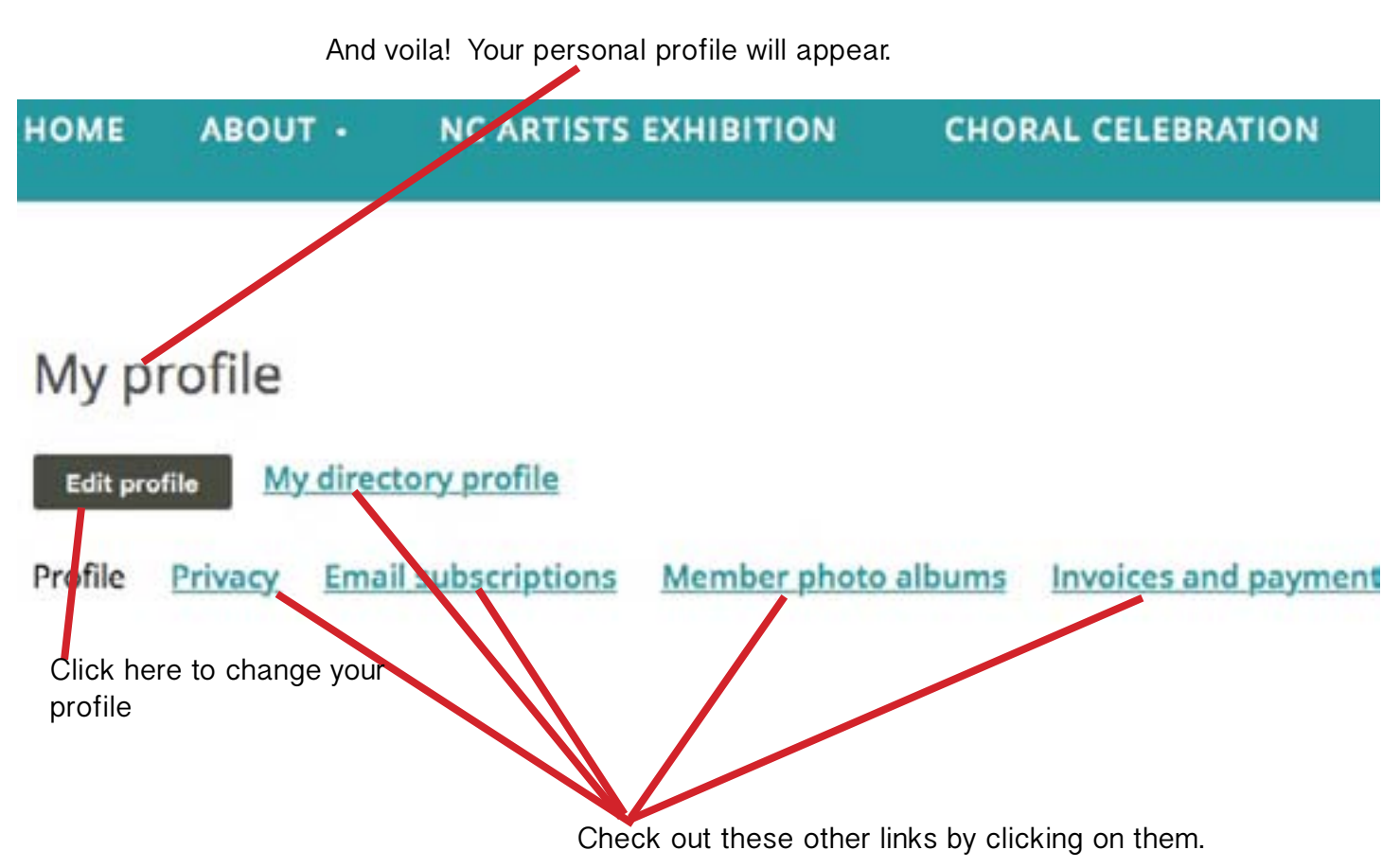

Only you can access this page.

The "Members Only" section is truly a "treasure trove" of information!

# 6. Members Only Section

Since you're already logged in, all you have to do is click here.

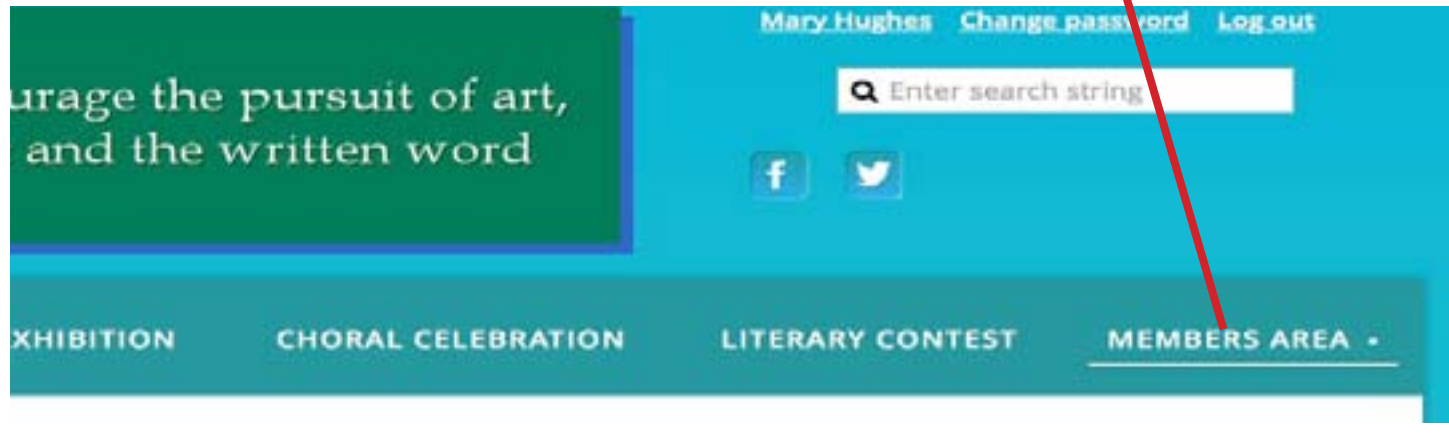

From this section of the site, you have your choice of the many menus providing you with information about every aspect of RFAS with just a click of the mouse.

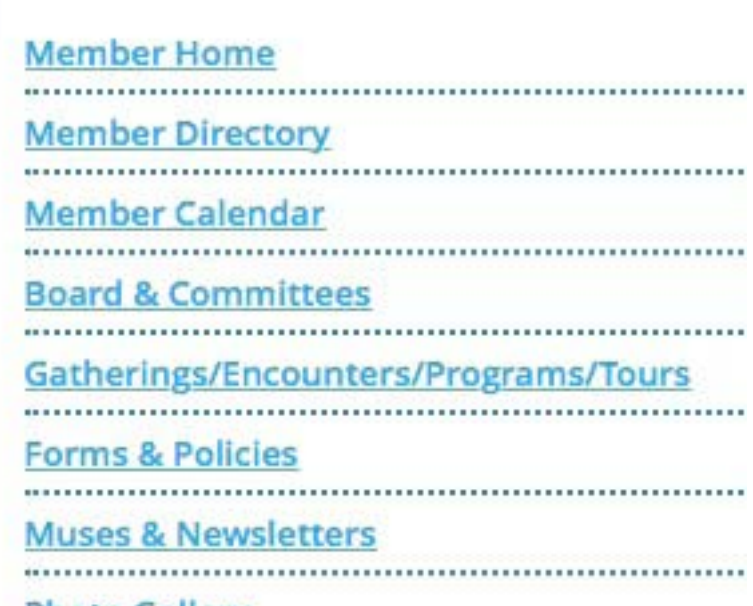

Each of the categories to the left (accessed from the Members Only page) is available to you by just clicking on it. When those pages open, they contain additional links that will provide you with just about everything you could possibly want to know about RFAS and its activities. You'll be amazed at the wealth of information waiting for you once you "take the plunge".

**Photo Gallery** 

Once you get started, we promise you'll love exploring the site. No more cries of 'I can't use the web site". We know better....

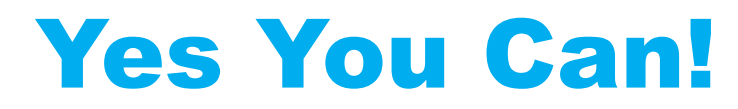